**ПЕРВОЕ ВЫСШЕЕ ТЕХНИЧЕСКОЕ УЧЕБНОЕ ЗАВЕДЕНИЕ РОССИИ**

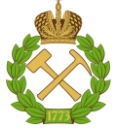

# **МИНИСТЕРСТВО НАУКИ И ВЫСШЕГО ОБРАЗОВАНИЯ РОССИЙСКОЙ ФЕДЕРАЦИИ федеральное государственное бюджетное образовательное учреждение высшего образования САНКТ-ПЕТЕРБУРГСКИЙ ГОРНЫЙ УНИВЕРСИТЕТ**

**СОГЛАСОВАНО**

**УТВЕРЖДАЮ**

\_\_\_\_\_\_\_\_\_\_\_\_\_\_\_\_\_\_\_\_\_\_\_\_\_ **Руководитель ОПОП ВО доцент М.Г. Мустафин**

**\_\_\_\_\_\_\_\_\_\_\_\_\_\_\_\_\_\_\_\_\_\_ Проректор по образовательной деятельности Д.Г. Петраков**

# **РАБОЧАЯ ПРОГРАММА ДИСЦИПЛИНЫ**

# *МОБИЛЬНОЕ И ВОЗДУШНОЕ ЛАЗЕРНОЕ СКАНИРОВАНИЕ*

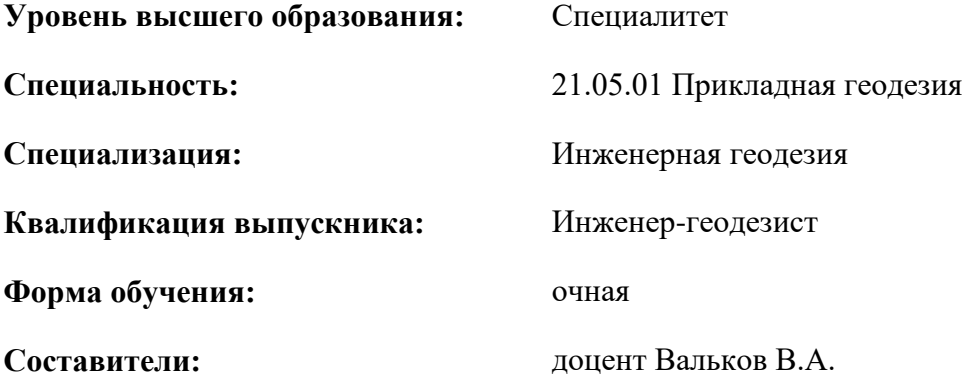

Санкт-Петербург

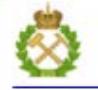

ДОКУМЕНТ ПОДПИСАН УСИЛЕННОЙ КВАЛИФИЦИРОВАННОЙ<br>ЭЛЕКТРОННОЙ ПОДПИСЬЮ

Ceprindinizar: 00F3 503F 985D 6537 76D4 6643 BD9B 6D2D IC Бертификат: 0019 9031 90318 0337 9034 9043<br>Владелец: Пашкевич Наталья Владимировна<br>Действителен: с 27.12.2022 по 21.03.2024

**Рабочая программа дисциплины** «Мобильное и воздушное лазерное сканирование» разработана:

- в соответствии с требованиями ФГОС ВО – специалитет по специальности «21.05.01 Прикладная геодезия», утвержденного приказом Минобрнауки России № 944 от 11.08.2020 г.;

- на основании учебного плана специалитета по специальности «21.05.01 Прикладная геодезия» специализация «Инженерная геодезия».

Составители \_\_\_\_\_\_\_\_\_\_\_ к.т.н., доцент Вальков В.А.

**Рабочая программа рассмотрена и одобрена** на заседании кафедры инженерной геодезии от 31.01.2022 г., протокол № 8.

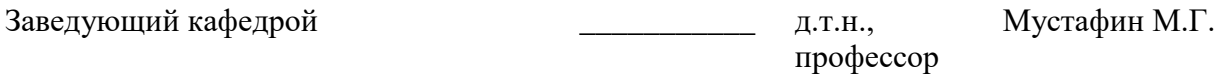

#### **Рабочая программа согласована:**

Начальник управления учебнометодического обеспечения \_\_\_\_\_\_\_\_\_\_\_\_\_\_ к.т.н. Иванова П.В. образовательного процесса

# **1.ЦЕЛИ И ЗАДАЧИ ДИСЦИПЛИНЫ**

**Целью изучения дисциплины** является формирование производственнотехнологических и организационно-управленческих навыков по применению геопространственной информации, получаемой с помощью лидарных съемок, для решения задач на различных стадиях жизненного цикла зданий и сооружений.

#### **Задачами дисциплины** являются:

- изучение современных методов геодезических измерений с умением оформлять результаты наблюдений;

- изучение принципов мобильного лазерного сканирования для сбора информации об инженерных сооружениях и производства крупномасштабных съемок;

- изучение принципов воздушного лазерного сканирования для сбора информации об инженерных сооружениях и производства крупномасштабных съемок;

- формирование навыков работы в программном обеспечении по обработке данных лидарных съемок;

- умение создавать цифровые модели местности по материалам лидарных съемок.

## **2. МЕСТО ДИСЦИПЛИНЫ В СТРУКТУРЕ ОПОП ВО**

Дисциплина «Мобильное и воздушное лазерное сканирование» относится к части, формируемой участниками образовательных отношений основной профессиональной образовательной программы по специальности«21.05.01 Прикладная геодезия» и изучается в 9 семестре.

Предшествующими курсами, на которых непосредственно базируется дисциплина «Прикладная фотограмметрия» являются «Геодезия», «Геодезические приборы», «Фотограмметрия», «Основы дистанционного зондирования территорий».

Особенностью преподавания дисциплины является более глубокое рассмотрение вопросов применения мобильного и воздушного лазерного сканирования на объектах предприятий минерально-сырьевого комплекса.

## **3. ПЛАНИРУЕМЫЕ РЕЗУЛЬТАТЫ ОБУЧЕНИЯ ПО ДИСЦИПЛИНЕ, СООТНЕСЕННЫЕ С ПЛАНИРУЕМЫМИ РЕЗУЛЬТАТАМИ ОСВОЕНИЯ ОБРАЗОВАТЕЛЬНОЙ ПРОГРАММЫ**

Процесс изучения дисциплины «Мобильное и воздушное лазерное сканирование» направлен на формирование следующих компетенций:

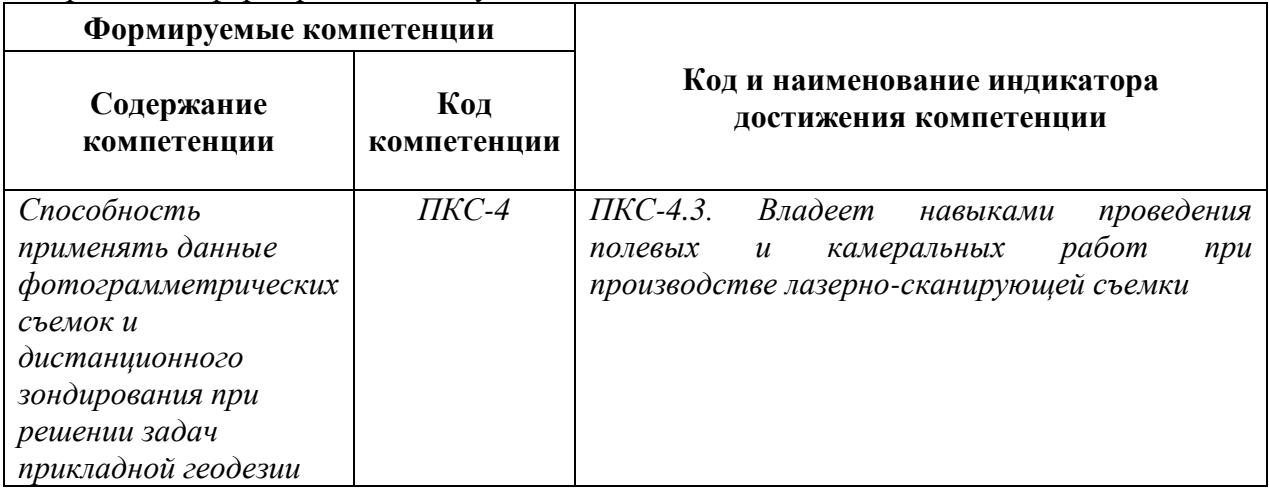

# **4. СТРУКТУРА И СОДЕРЖАНИЕ ДИСЦИПЛИНЫ**

# **4.1. Объем дисциплины и виды учебной работы**

Общая трудоёмкость учебной дисциплины составляет *4* зачётные единицы, *144* ак. часа.

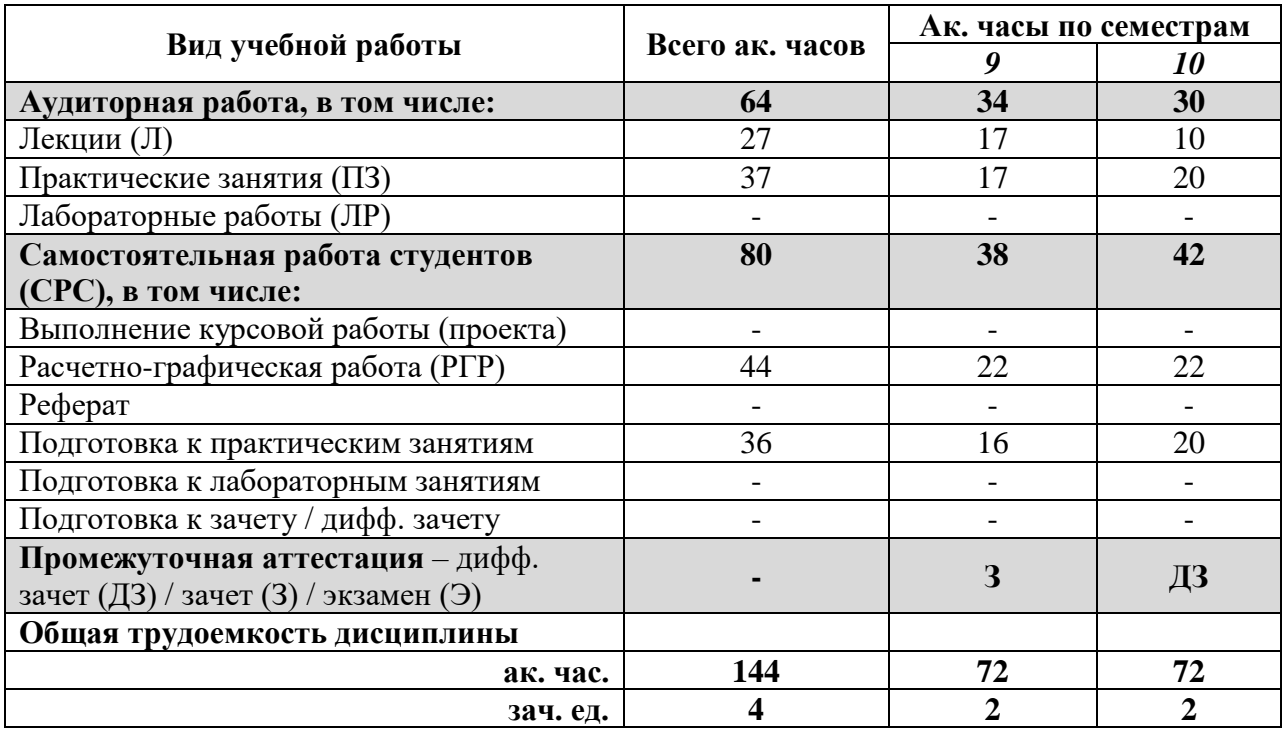

# **4.2. Содержание дисциплины**

Учебным планом предусмотрены: лекции, практические занятия и самостоятельная работа.

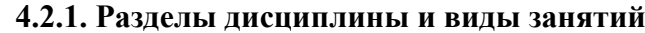

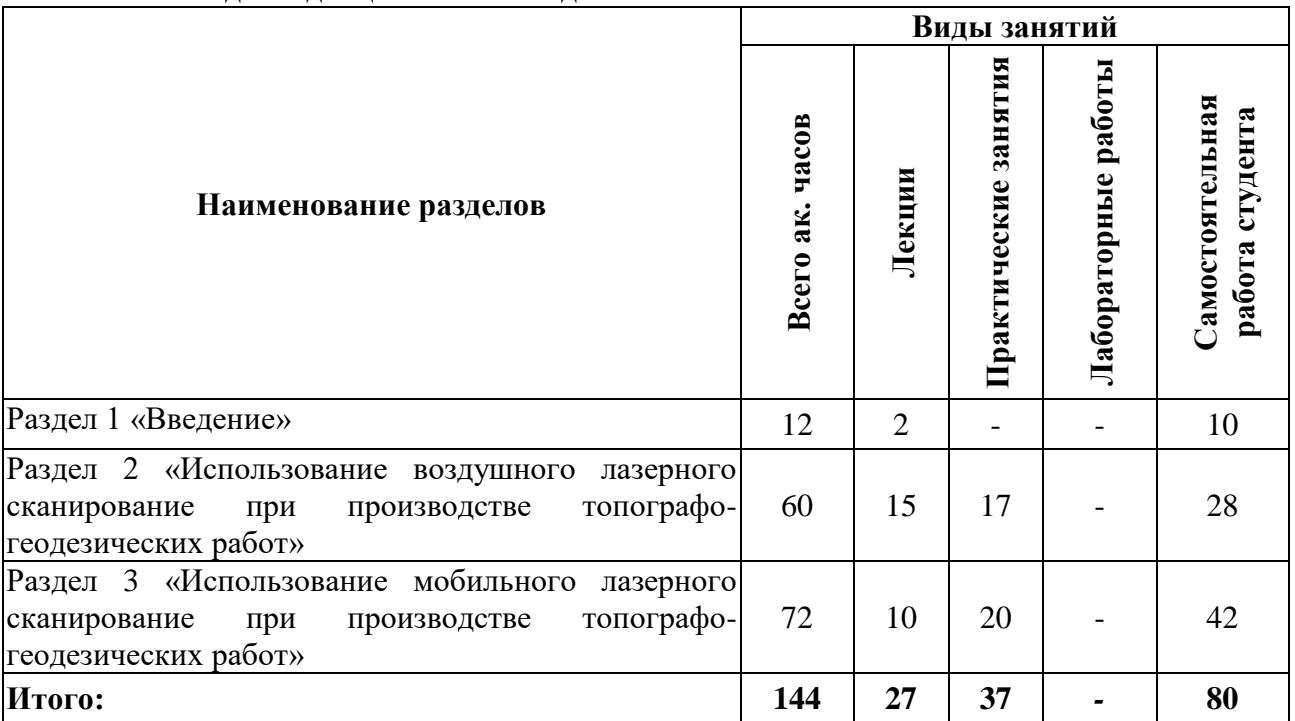

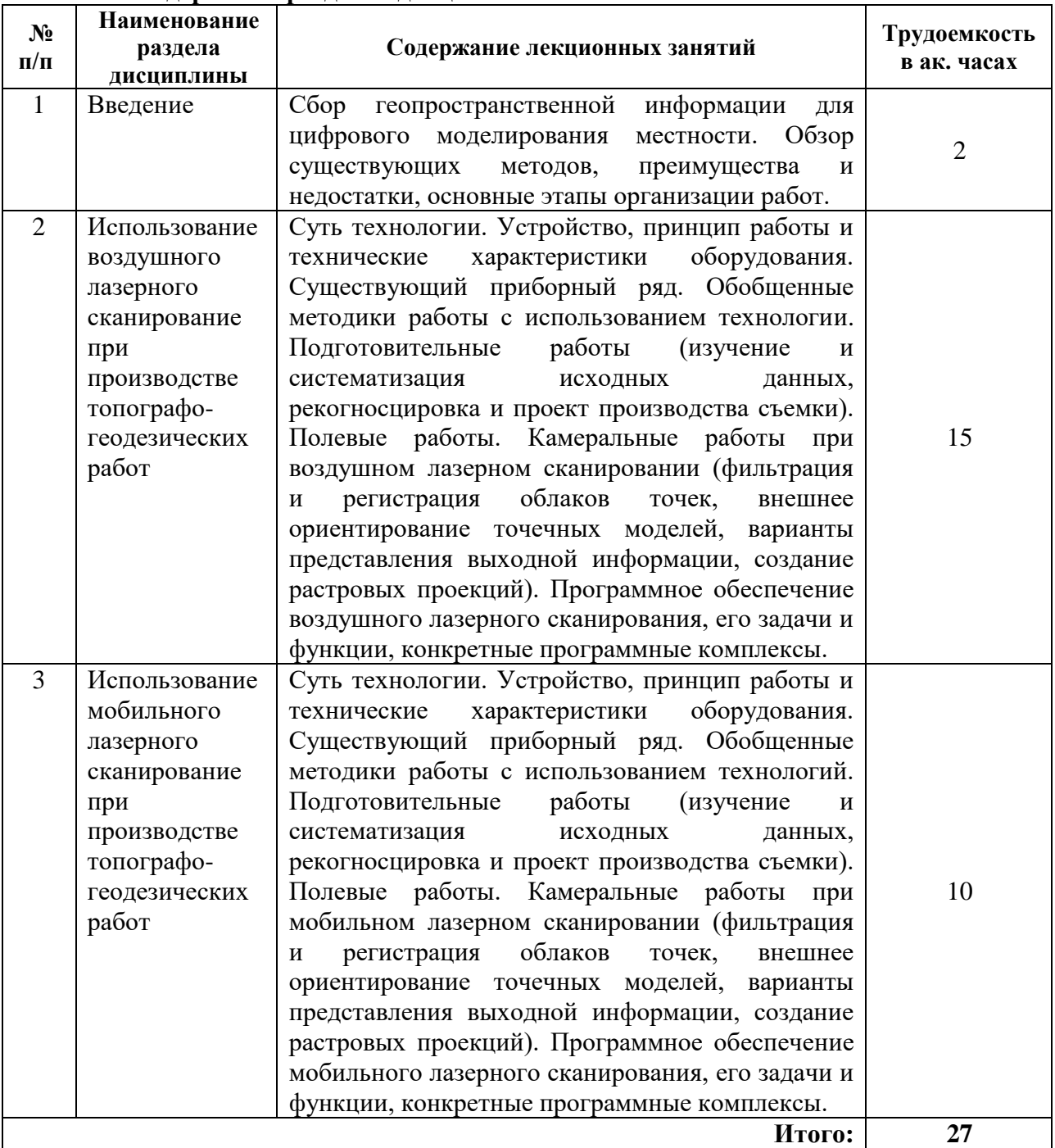

# **4.2.2.Содержание разделов дисциплины**

# **4.2.3. Практические занятия**

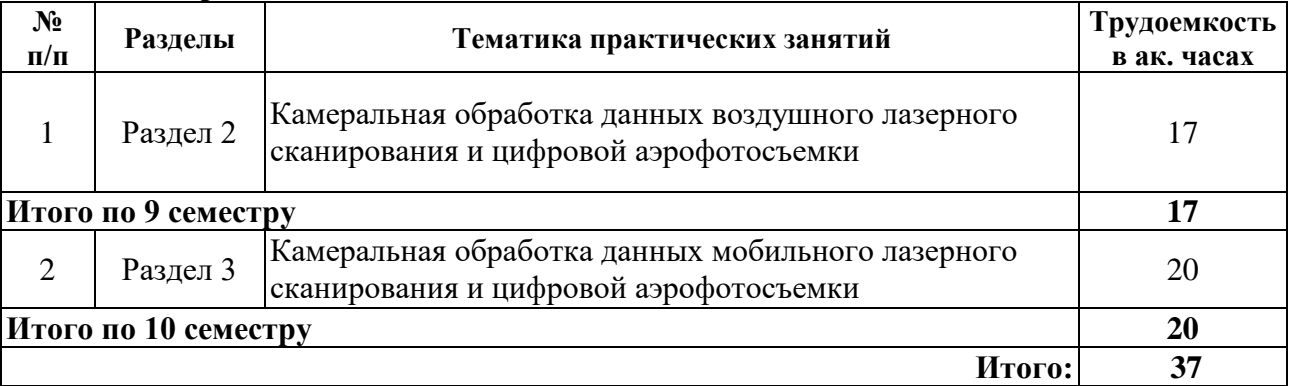

#### **4.2.4. Лабораторные работы**

Лабораторные работы не предусмотрены.

#### **4.2.5. Курсовые работы (проекты)**

Курсовые работы (проекты) не предусмотрены.

#### **5. ОБРАЗОВАТЕЛЬНЫЕ ТЕХНОЛОГИИ**

В ходе обучения применяются:

**Лекции**, которые являются одним из важнейших видов учебных занятий и составляют основу теоретической подготовки обучающихся. Цели лекционных занятий:

-дать систематизированные научные знания по дисциплине, акцентировать внимание на наиболее сложных вопросах дисциплины;

-стимулировать активную познавательную деятельность обучающихся, способствовать формированию их творческого мышления.

**Практические занятия.** Цели практических занятий:

-совершенствовать умения и навыки решения практических задач.

Главным содержанием этого вида учебных занятий является работа каждого обучающегося по овладению практическими умениями и навыками профессиональной деятельности.

**Консультации** (текущая консультация, накануне *зачета/экзамена*) является одной из форм руководства учебной работой обучающихся и оказания им помощи в самостоятельном изучении материала дисциплины, в ликвидации имеющихся пробелов в знаниях, задолженностей по текущим занятиям, в подготовке письменных работ (проектов).

Текущие консультации проводятся преподавателем, ведущим занятия в учебной группе, научным руководителем и носят как индивидуальный, так и групповой характер.

**Самостоятельная работа обучающихся** направлена на углубление и закрепление знаний, полученных на лекциях и других занятиях, выработку навыков самостоятельного активного приобретения новых, дополнительных знаний, подготовку к предстоящим учебным занятиям и промежуточному контролю.

## **6. ОЦЕНОЧНЫЕ СРЕДСТВА ДЛЯ ТЕКУЩЕГО КОНТРОЛЯ УСПЕВАЕМОСТИ, ПРОМЕЖУТОЧНОЙ АТТЕСТАЦИИ ПО ИТОГАМ ОСВОЕНИЯ ДИСЦИПЛИНЫ**

#### *6.1. Оценочные средства для самостоятельной работы и текущего контроля успеваемости*

#### **Раздел 1. Введение.**

1. В чем суть импульсного метода измерения расстояний?

2. Какие координатные системы применяют в глобальных навигационных спутниковых системах?

3. Какова последовательность работы с навигационной аппаратурой пользователя?

4. Что представляют собой сети референцных станций?

5. Какие производители лидаров вам известны?

6. Что такое точка лазерного отражения?

#### **Раздел 2. Использование воздушного лазерного сканирование при производстве топографо-геодезических работ.**

1. В чем преимущества и недостатки интерактивного моделирования по точкам лазерных отражений?

2. В чем преимущества и недостатки автоматического моделирования по точкам лазерных отражений?

3. Какой перечень оборудования используется для реализации воздушного лазерного сканирования?

4. Какие задачи при топографо-геодезических работах призвана решать воздушная лидарная съемка?

5. Что понимают под классификацией точек лазерных отражений?

6. Как получается растр растительности по данным воздушного лазерного сканирования?

**Раздел 3. Использование воздушного лазерного сканирование при производстве топографо-геодезических работ.**

1. Какой перечень оборудования используется для реализации мобильного лазерного сканирования?

2. Какие задачи при топографо-геодезических работах призвана решать мобильная лидарная съемка?

3. Что понимают под сегментацией точек лазерных отражений?

4. Какие этапы включает создание ортоизображения по точкам лазерных отражений?

5. По какому принципу строится цифровая модель рельефа с помощью облака точек?

*6.2. Оценочные средства для проведения промежуточной аттестации (зачета/экзамена)*

*6.2.1. Примерный перечень вопросов/заданий к зачету/экзамену (по дисциплине):*

1. Суть технологии воздушной лидарной съемки.

2. Суть технологии мобильной лидарной съемки.

3. Обобщенные формулы перехода от полярной системы координат точки к пространственной декартовой и наоборот.

4. Способы измерения расстояний в лидарах.

5. Технические характеристики и приборный ряд воздушных лидаров.

6. Технические характеристики и приборный ряд мобильных лидаров.

7. Подготовительные работы при мобильной лидарной съемке.

8. Ошибки в величинах, измеряемых мобильным лидаром.

9. Влияние цвета, формы и материала зондируемого объекта на точность измерений лидаров.

10. Методы фильтрации точек лазерных отражений.

11. Режимы работы в электронных тахеометрах.

12. Основные виды погрешностей в определении местоположения с помощью навигационных спутниковых систем.

13. Суть абсолютного и относительного методов определения местоположения.

14. Режимы работы спутникового оборудования.

15. Системы координат, используемые в навигационных спутниковых системах.

16. Суть ICP-алгоритма при регистрации облаков точек.

17. Ортоизображение по точкам лазерных отражений.

18. Преимущества и недостатки интерактивного моделирования по точкам лазерных отражений.

19. Программное обеспечение по камеральной обработке воздушного лазерного сканирования.

20. Структура и функциональные возможности программного обеспечения TerraSolid.

21. Функциональные возможности программного обеспечения GlobalMapper.

22. Форматы данных точек лазерных отражений.

23. Структура файла las.

24. Структура файла привязки ортоизображения.

25. Использование методов машинного зрения при решении топографогеодезических задач

26. Выбор оборудования для съемки объекта и разработка методики выполнения работ в зависимости от вида топографо-геодезических работ и стадии жизненного цикла.

- 27. Особенности выполнения инженерных изысканий на линейных объектах.
- 28. Системы проектирования автомобильных дорог.
- 29. Варианты вписывания трехмерных цифровых объектов в точечную модель.
- 30. Автоматизация редактирования цифровой модели рельефа.

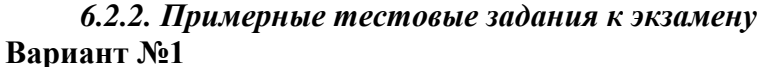

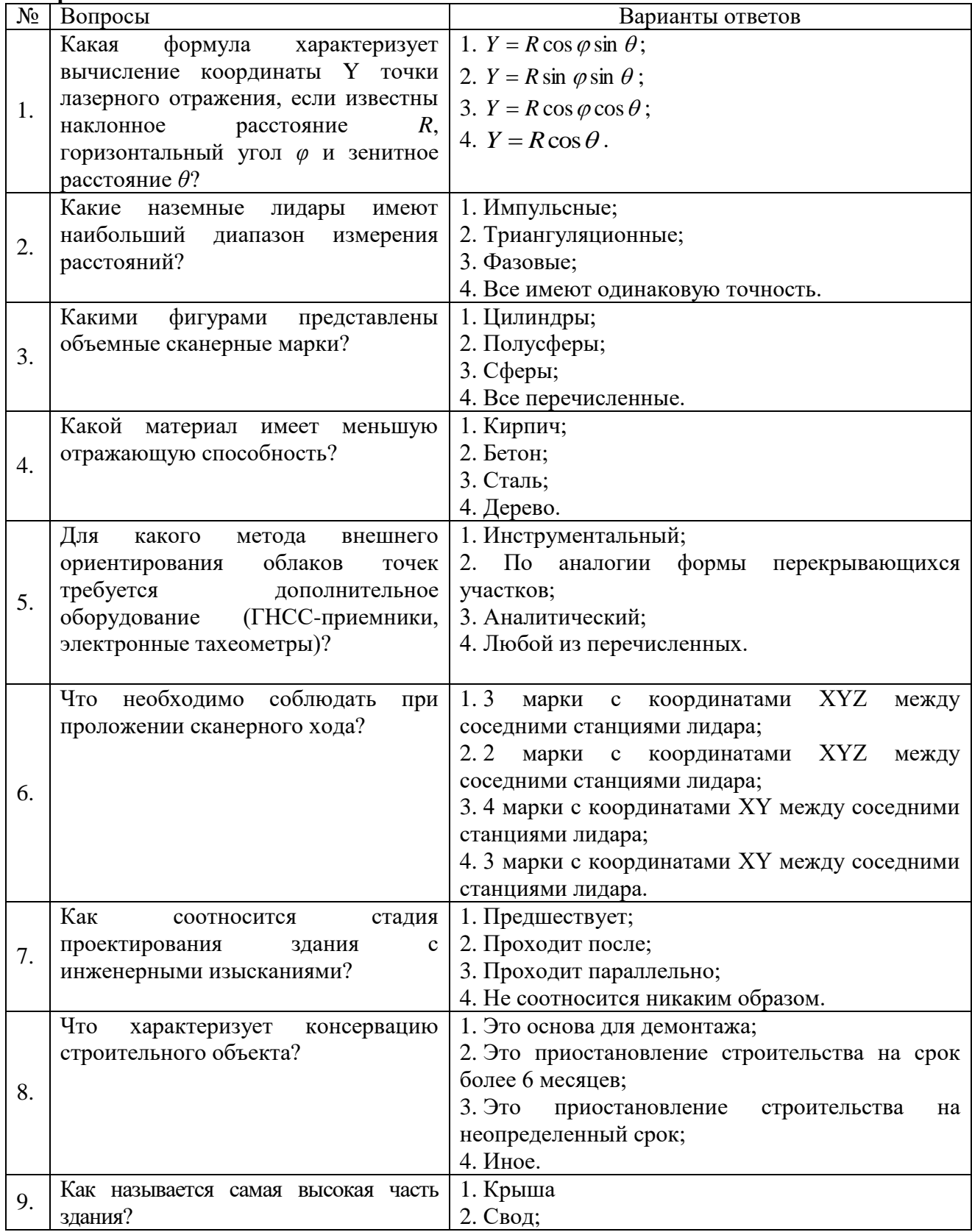

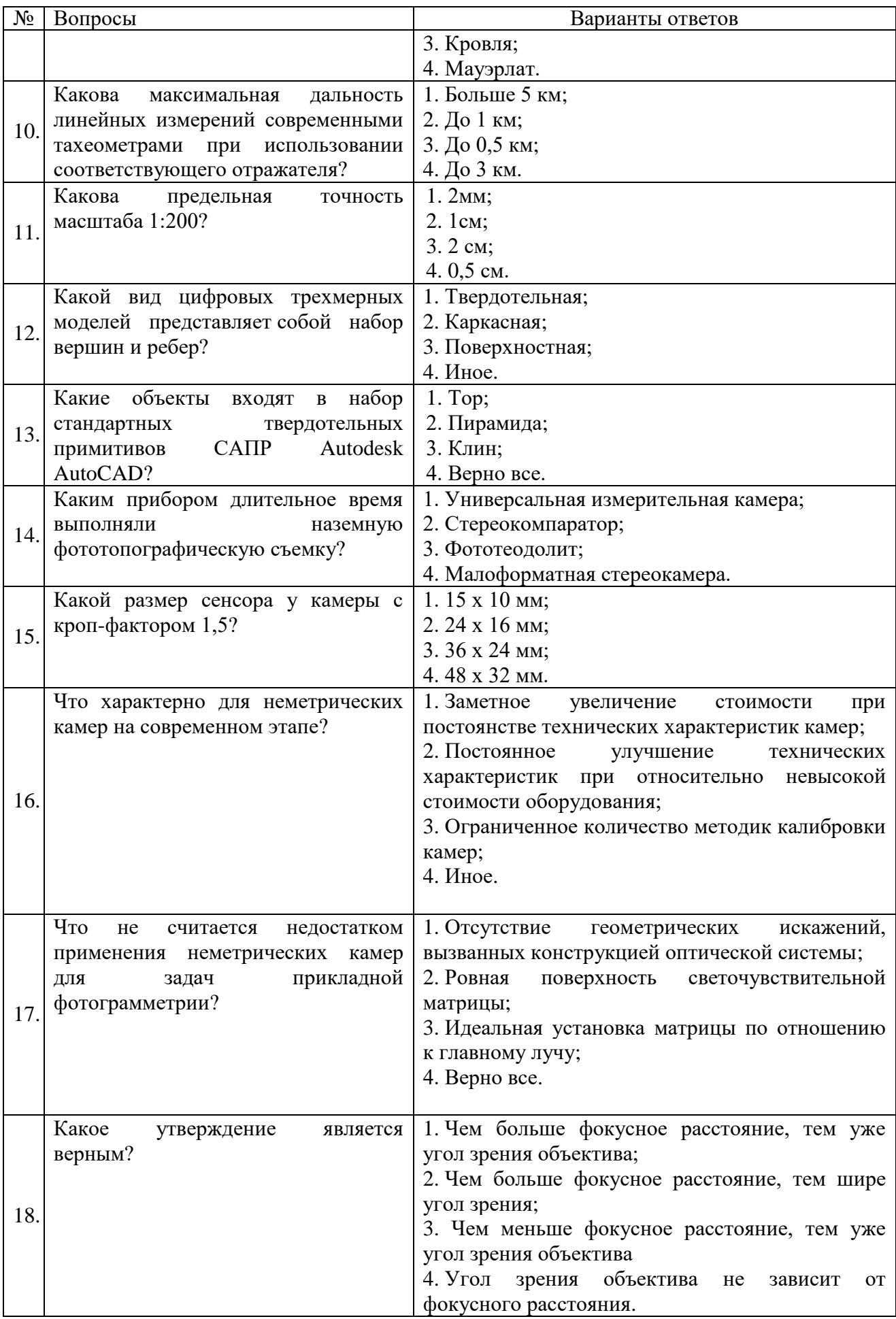

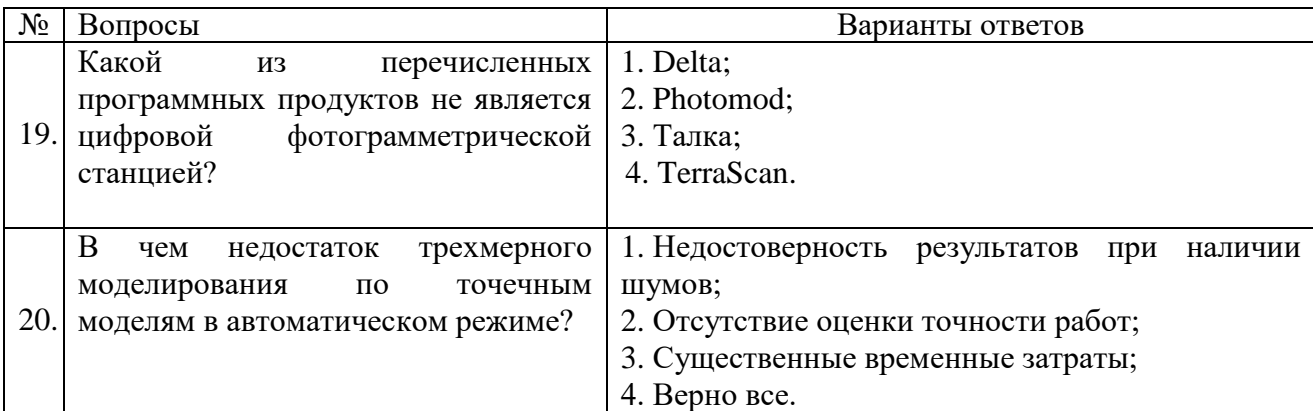

# **Вариант №2**

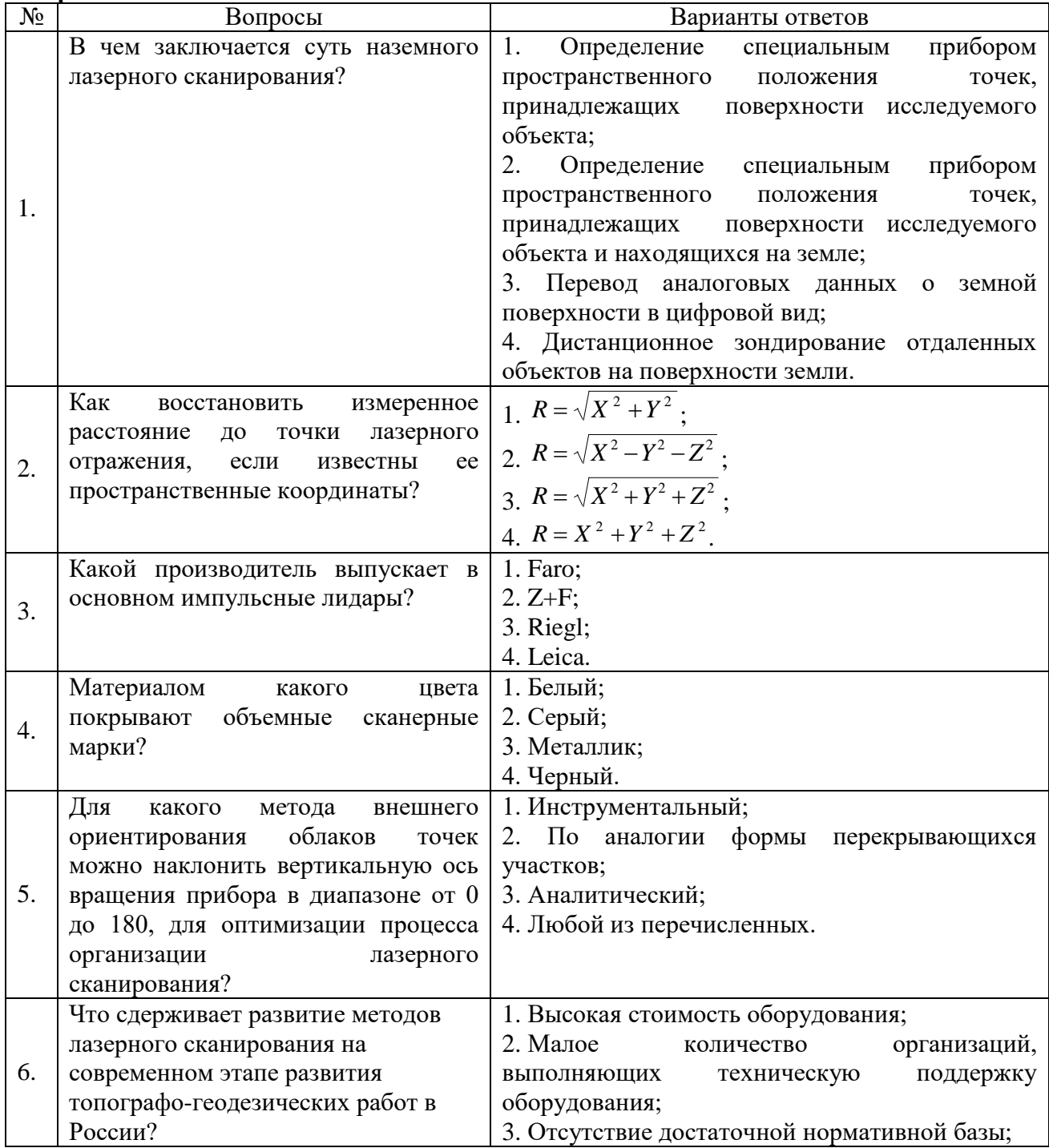

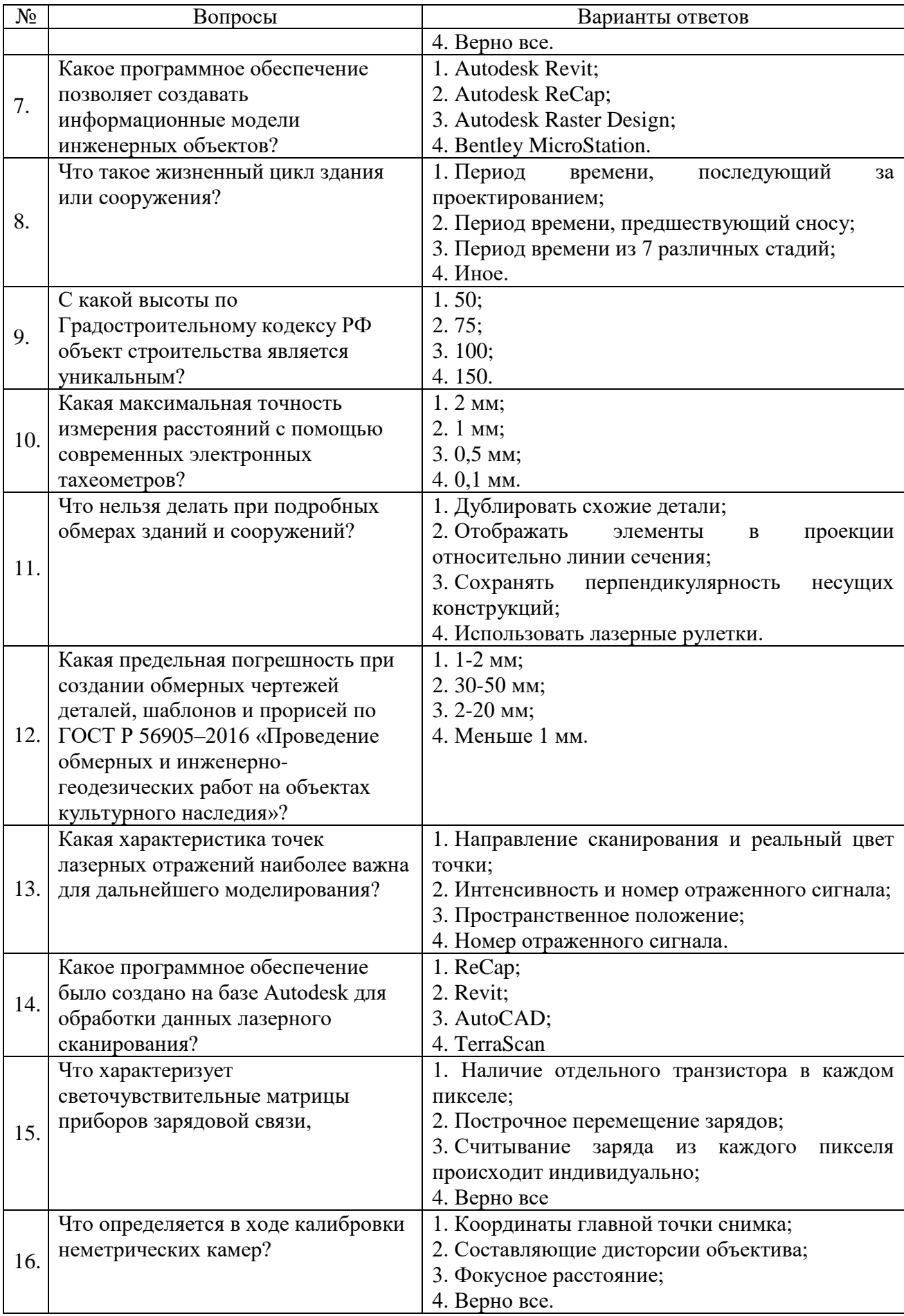

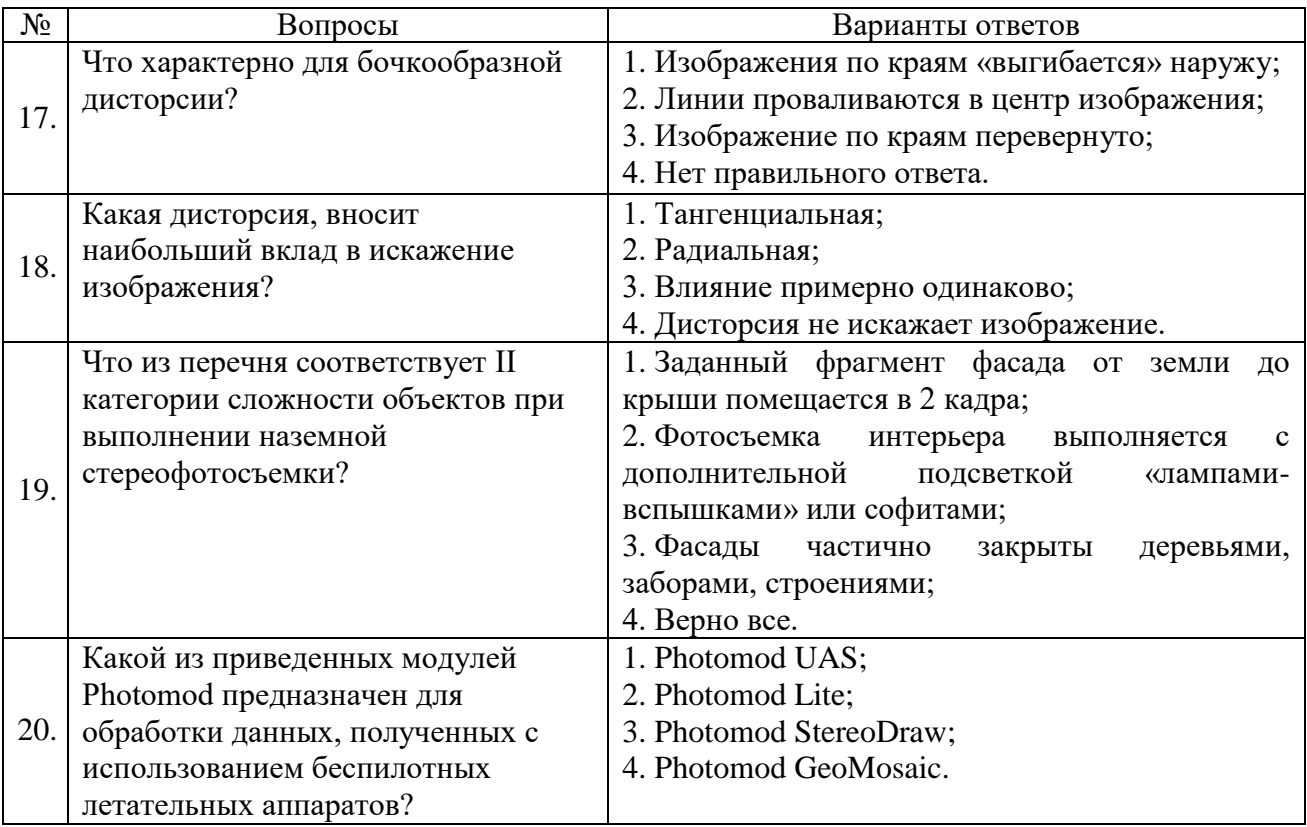

# **Вариант №3.**

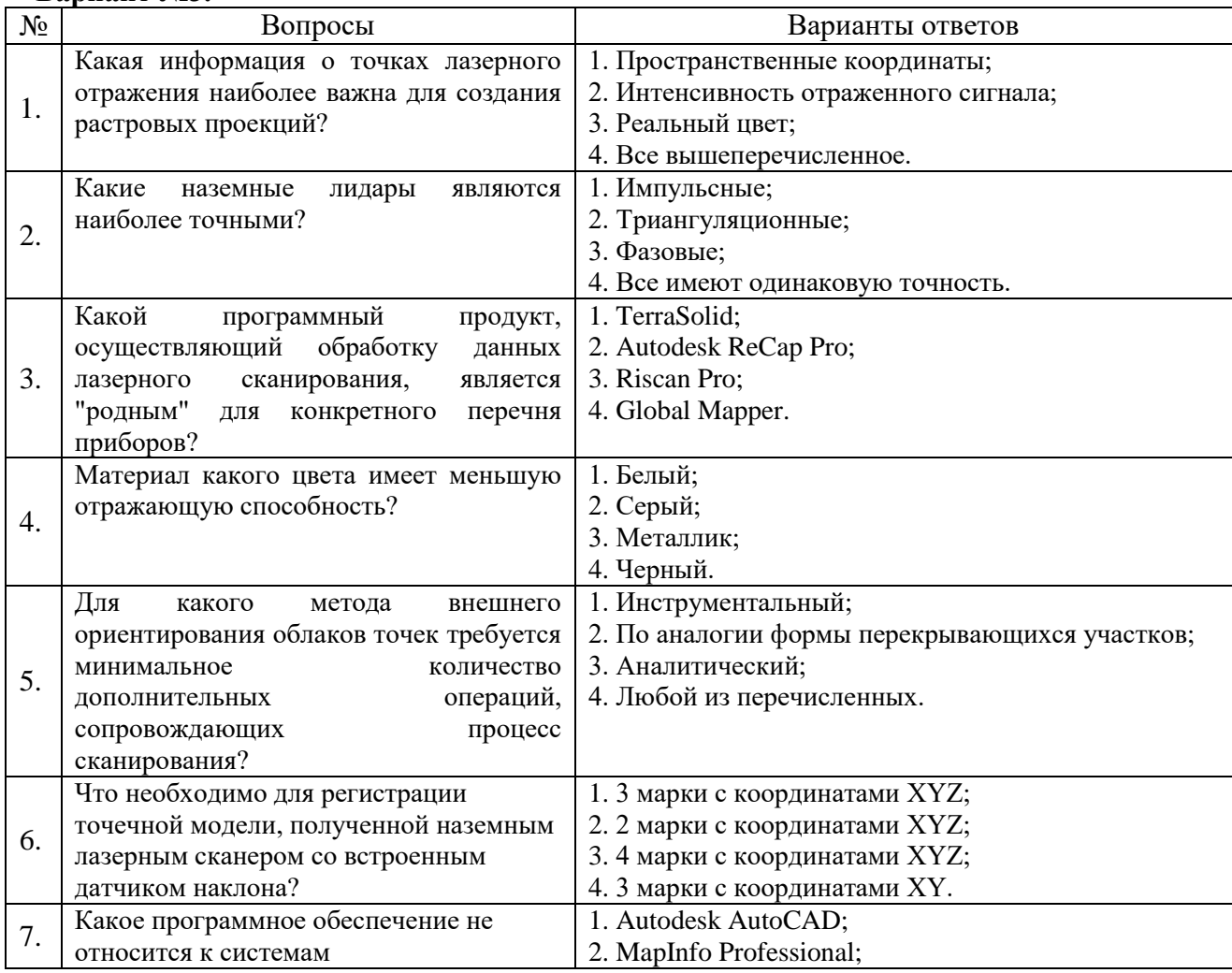

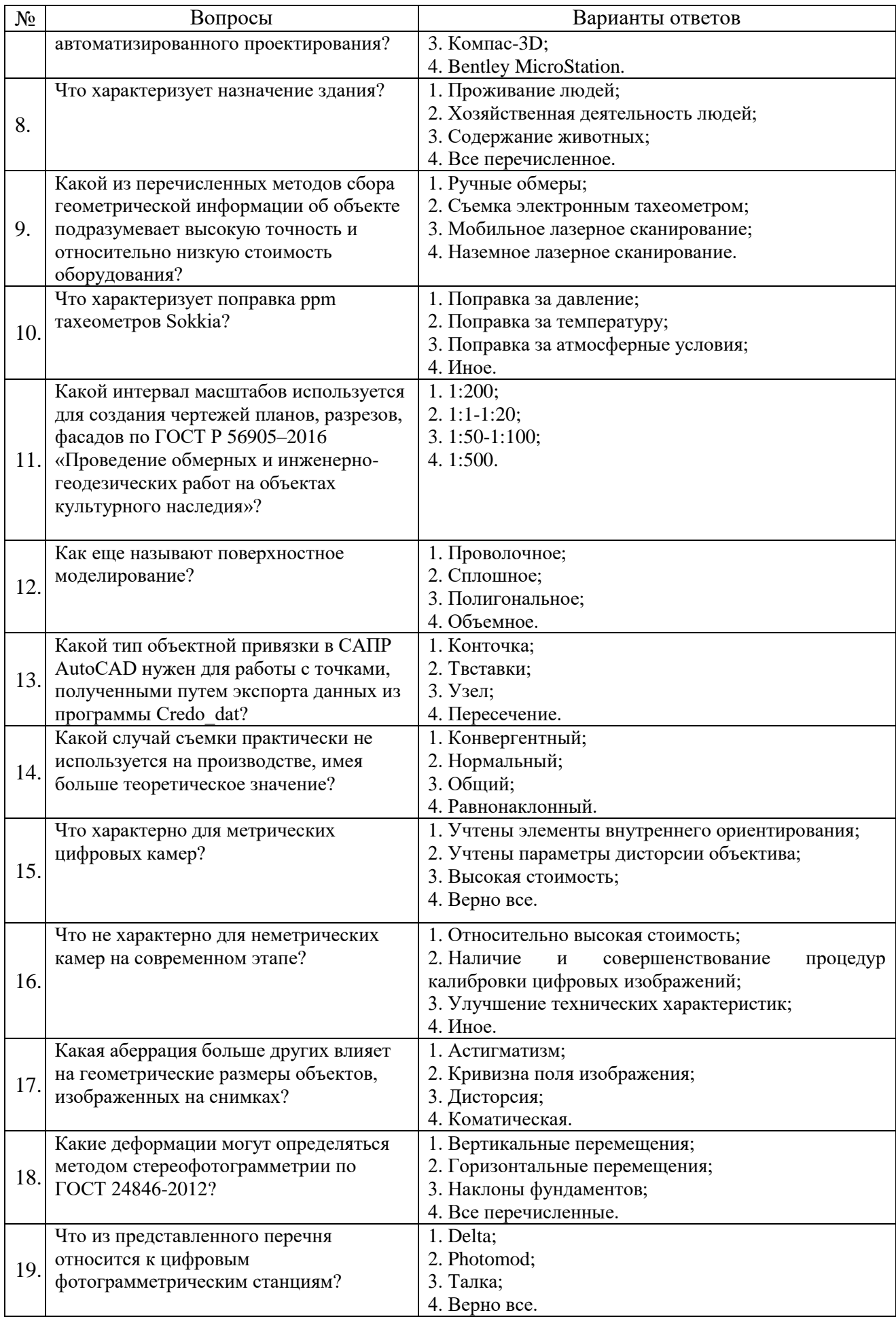

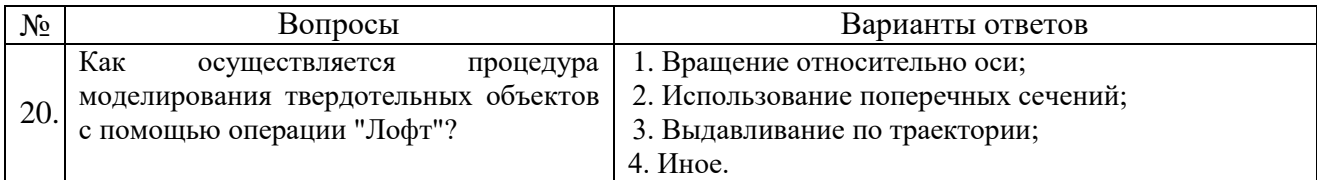

# **6.3. Описание показателей и критериев контроля успеваемости, описание шкал оценивания**

**6.3.1. Критерии оценок промежуточной аттестации (дифференцированного зачета)**

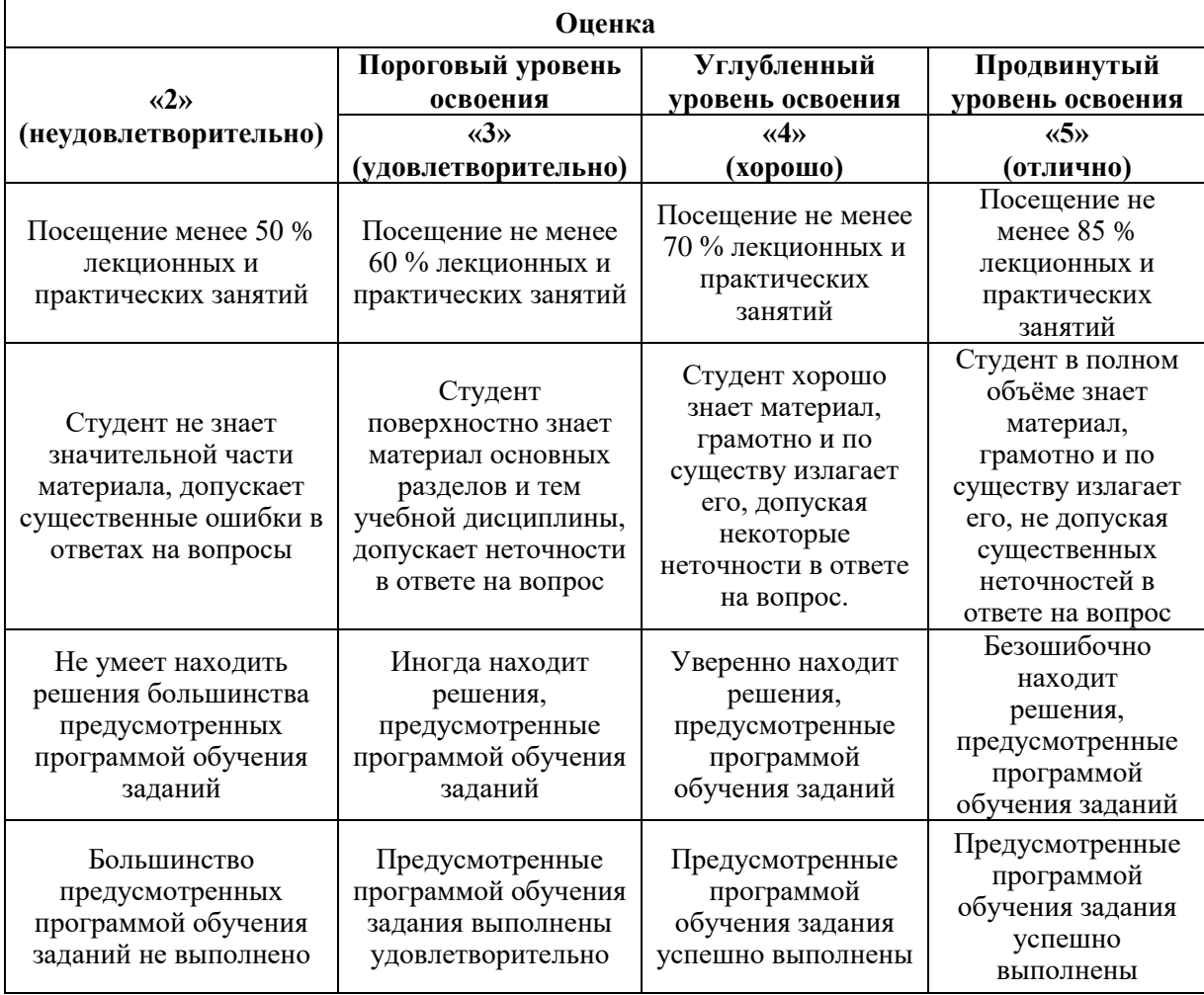

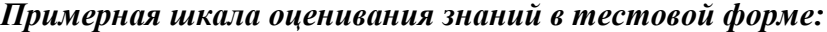

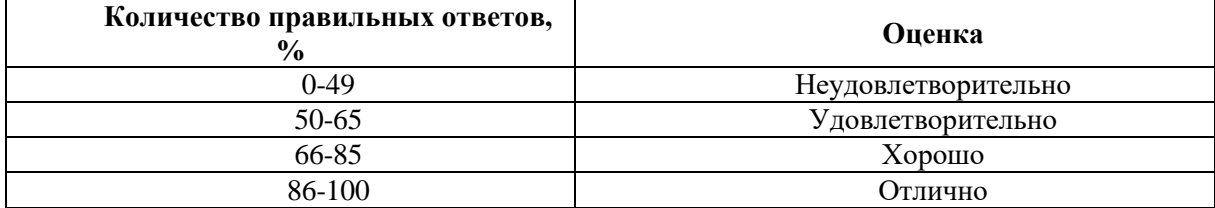

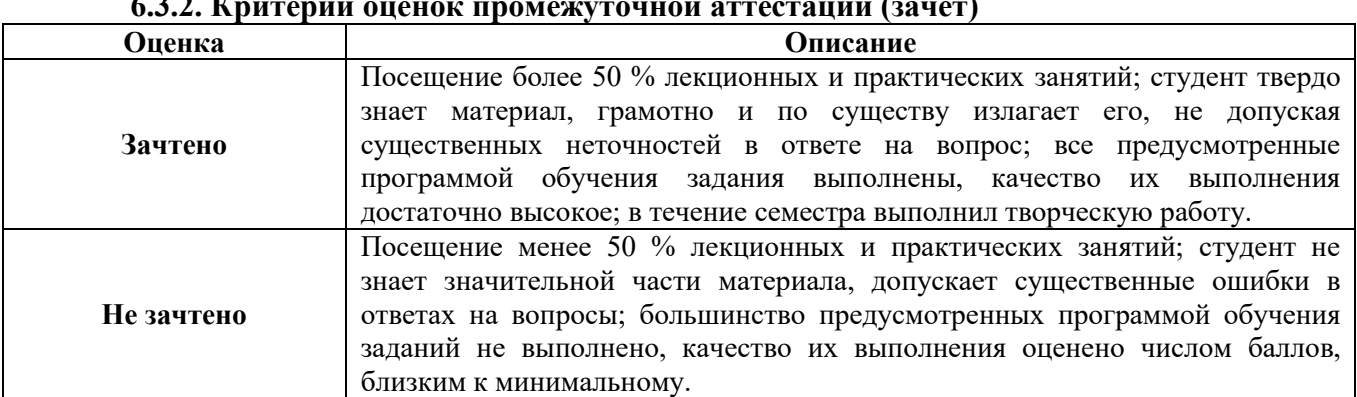

# **6.3.2. Критерии оценок промежуточной аттестации (зачет)**

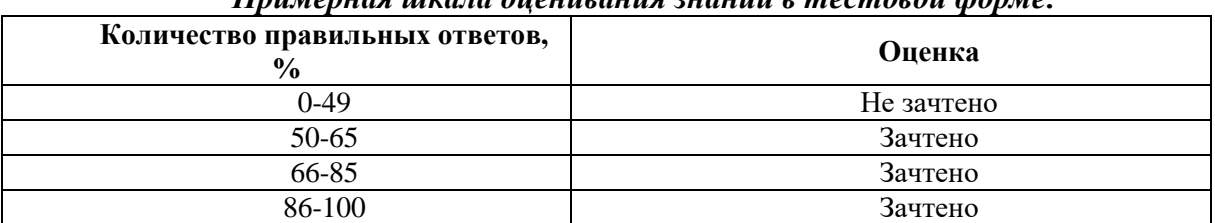

## *Примерная шкала оценивания знаний в тестовой форме:*

## **7. УЧЕБНО-МЕТОДИЧЕСКОЕ И ИНФОРМАЦИОННОЕ ОБЕСПЕЧЕНИЕ ДИСЦИПЛИНЫ**

#### **7.1. Рекомендуемая литература**

#### **7.1.1. Основная литература**

1. Комиссаров, А. В. Лазерное сканирование и трехмерное моделирование : учебнометодическое пособие / А. В. Комиссаров. — Новосибирск : СГУГиТ, 2020. — 58 с. — ISBN 978-5-907052-90-1. — Текст : электронный // Лань : электронно-библиотечная система. — URL: https://e.lanbook.com/book/157332.

2. Комиссаров, А. В. Прикладная фотограмметрия и лазерное сканирование : учебник / А. В. Комиссаров. — Новосибирск : СГУГиТ, 2018. — 216 с. — ISBN 978-5- 907052-18-5. — Текст : электронный // Лань : электронно-библиотечная система. — URL: https://e.lanbook.com/book/157323.

#### **7.1.2. Дополнительная литература**

1. Инженерная геодезия и геоинформатика : учебник / под редакцией С. И. Матвеева. — Москва : Академический Проект, 2020. — 484 с. — ISBN 978-5-8291-2982- 8. — Текст : электронный // Лань: электронно-библиотечная система. — URL: [https://e.lanbook.com/book/132446.](https://e.lanbook.com/book/132446)

2. Медведев Е.М. Лазерная локация земли и леса: учебное пособие. – 2-е изд., перераб. и доп. / Е.М. Медведев [и др.]. - М.: Геолидар, Геоскосмос; Красноярск: Институт леса им. В.Н. Сукачева СО РАН, 2007. – 230 с.

3. Современные технологии 3D-сканирования : учебное пособие / А. Н. Новиков, А. В. Фирсов, Г. И. Борзунов, А. А. Щенников. — Москва : РГУ им. А.Н. Косыгина, 2015. — 87 с. — Текст: электронный // Лань: электронно-библиотечная система. — URL: https://e.lanbook.com/book/128675.

4. Середович В.А. Наземное лазерное сканирование: монография / В.А. Середович [и др.]. - Новосибирск: СГГА, 2009. – 261 с.

## **7.1.3. Учебно-методическое обеспечение**

1. Методические указания к самостоятельной работе по дисциплине «Мобильное и воздушное лазерное санирование» для студентов направления подготовки 21.05.01: [http://ior.spmi.ru](http://ior.spmi.ru/)

## **7.2. Базы данных, электронно-библиотечные системы, информационносправочные и поисковые системы**

1. Европейская цифровая библиотека Europeana:<http://www.europeana.eu/portal>

2. Информационно-издательский центр по геологии и недропользованию Министерства природных ресурсов и экологии Российской Федерации - ООО "ГЕОИНФОРММАРК" <http://www.geoinform.ru/>

3. Информационно-аналитический центр «Минерал» - <http://www.mineral.ru/>

4. КонсультантПлюс: справочно - поисковая система [Электронный ресурс]. [www.consultant.ru/.](http://www.consultant.ru/)

5. Мировая цифровая библиотека:<http://wdl.org/ru>

6. Научная электронная библиотека «Scopus» [https://www.scopus.com](https://www.scopus.com/)

7. Научная электронная библиотека ScienceDirect: [http://www.sciencedirect.com](http://www.sciencedirect.com/)

8. Научная электронная библиотека «eLIBRARY»:<https://elibrary.ru/>

9. Поисковые системы Yandex, Rambler, Yahoo и др.

10. Система ГАРАНТ: электронный периодический справочник [Электронный ресурс] [www.garant.ru/.](http://www.garant.ru/)

11. Термические константы веществ. Электронная база данных <http://www.chem.msu.su/cgibin/tkv.pl>

12. Электронно-библиотечная система издательского центра «Лань»,<http://e.lanbook.com/>

13. Электронная библиотека Российской Государственной Библиотеки (РГБ):

https://www.rsl.ru/

14. Электронная библиотека учебников: http://studentam.net

15. Электронно-библиотечная система «ЭБС ЮРАЙТ» www.biblio-online.ru.

16. Электронная библиотечная система «Национальный цифровой ресурс «Руконт». http://rucont.ru/

17. Электронно-библиотечная система http://www.sciteclibrary.ru/

## **8. МАТЕРИАЛЬНО-ТЕХНИЧЕСКОЕ ОБЕСПЕЧЕНИЕ ДИСЦИПЛИНЫ**

## **8.1. Материально-техническое оснащение аудиторий:**

**Аудитории для проведения лекционных занятий.** Специализированное помещение с числом посадочных мест на 50 человек для проведения занятий лекционного типа, оснащенное проекторным оборудованием или электронной доской для визуального представления материалов занятия (текстовых и графических).

**Аудитории для проведения практических занятий.** Специализированное помещение с числом посадочных мест на 25 человек для проведения практических занятий в рамках объяснения задания, оформления графических материалов, оснащенное проекторным оборудованием или электронной доской для визуального представления материалов занятия (текстовых и графических).

Специализированный геодезический полигон для выполнения практических работ, оснащенный геодезическим оборудованием, и лабораторными установками, необходимыми для выполнения заданий по дисциплине «Геодезия». Полигон оснащен консолями для установки измерительных приборов (30 шт.), нивелирными рейками (20 шт.) и целями для визирования (14 шт.).

Геодезическое оборудование:

Тахеометры Sokkia SET1130R3 (Япония)

Тахеометры Trimble M3 (США)

Роботизированный тахеометр TRIMBLE S8 (1") VISION Robotic (США)

Роботизированный тахеометр с функцией лазерного сканирования TRIMBLE VX Scan (США)

Лазерно-сканирующая система Riegl LMS-Z420i (Австрия) Лазерно-сканирующая система Z+F IMAGER 5006 (Германия) GPS-приемники Trimble R8 + контроллеры TSC2 (США) GPS-приемники Trimble R3 (США) Цифровые нивелиры Trimble Dini-11 (США) Лазерные дальномеры Leica Disto Теодолиты 2Т30, 4Т15, 2Т2 (Россия) Нивелиры Н3 (Россия)

В учебном процессе используется комплект плакатов по мобильному и воздушному лазерному сканированию.

#### **8.2. Помещения для самостоятельной работы***:*

1. Оснащенность помещения для самостоятельной работы: 13 посадочных мест. Стул – 25 шт., стол – 2 шт., стол компьютерный – 13 шт., шкаф – 2 шт., доска аудиторная маркерная – 1 шт., АРМ учебное ПК (монитор + системный блок) – 14 шт. Доступ к сети «Интернет», в электронную информационно-образовательную среду Университета.

Перечень лицензионного программного обеспечения: Microsoft Windows 7 Professional, Microsoft Office 2010 Standard, Kaspersky antivirus 6.0.4.142

2. Оснащенность помещения для самостоятельной работы: 17 посадочных мест. Доска для письма маркером – 1 шт., рабочие места студентов, оборудованные ПК с доступом в сеть университета – 17 шт., мультимедийный проектор – 1 шт., АРМ преподавателя для работы с мультимедиа – 1 шт. (системный блок, мониторы – 2 шт.), стол – 18 шт., стул – 18 шт. Доступ к сети «Интернет», в электронную информационнообразовательную среду Университета.

Перечень лицензионного программного обеспечения: Операционная система Microsoft Windows XP Professional: Microsoft Open License 16020041 от 23.01.2012.

Операционная система Microsoft Windows 7 Professional , Microsoft Office 2007.

3. Оснащенность помещения для самостоятельной работы: 16 посадочных мест. Стол компьютерный для студентов (тип 4) - 3 шт., стол компьютерный для студентов (тип  $6$ ) – 2 шт., стол компьютерный для студентов (тип 7) – 1 шт., кресло преподавателя (сетка, цвет черный) – 17 шт., доска напольная мобильная белая магнитно-маркерная «Magnetoplan» 1800мм×1200мм - 1 шт., моноблок Lenovo M93Z Intel Q87 – 17 шт., плакат – 5 шт. Доступ к сети «Интернет», в электронную информационно-образовательную среду Университета.

Перечень лицензионного программного обеспечения: Microsoft Windows 7 Professional, Microsoft Office 2007 Professional Plus, CorelDRAW Graphics Suite X5 , Autodesk product, Cisco Packet Tracer 7.1 (свободно распространяемое ПО), Quantum GIS (свободно распространяемое ПО), Python (свободно распространяемое ПО), R (свободно распространяемое ПО), Rstudio (свободно распространяемое ПО), SMath Studio (свободно распространяемое ПО), GNU Octave (свободно распространяемое ПО), Scilab (свободно распространяемое ПО)

#### **8.3. Помещения для хранения и профилактического обслуживания оборудования:**

1. Центр новых информационных технологий и средств обучения:

Оснащенность: персональный компьютер – 2 шт. (доступ к сети «Интернет»), монитор – 4 шт., сетевой накопитель – 1 шт., источник бесперебойного питания – 2 шт., телевизор плазменный Panasonic - 1 шт., точка Wi-Fi - 1 шт., паяльная станция - 2 шт., дрель – 5 шт., перфоратор – 3 шт., набор инструмента – 4 шт., тестер компьютерной сети – 3 шт., баллон со сжатым газом – 1 шт., паста теплопроводная – 1 шт., пылесос – 1 шт.,

радиостанция – 2 шт., стол – 4 шт., тумба на колесиках – 1 шт., подставка на колесиках – 1 шт., шкаф – 5 шт., кресло – 2 шт., лестница Alve – 1 шт.

Перечень лицензионного программного обеспечения: Microsoft Windows 7 Professional (Лицензионное соглашение Microsoft Open License 60799400 от 20.08.2012)

Microsoft Office 2010 Professional Plus (Лицензионное соглашение Microsoft Open License 60799400 от 20.08.2012)

Антивирусное программное обеспечение Kaspersky Endpoint Security (Договор № Д810(223)-12/17 от 11.12.17)

2. Центр новых информационных технологий и средств обучения:

Оснащенность: стол – 5 шт., стул – 2 шт., кресло – 2 шт., шкаф – 2 шт., персональный компьютер – 2 шт. (доступ к сети «Интернет»), монитор – 2 шт., МФУ – 1 шт., тестер компьютерной сети – 1 шт., баллон со сжатым газом – 1 шт., шуруповерт – 1 шт.

Перечень лицензионного программного обеспечения: Microsoft Windows 7 Professional (Лицензионное соглашение Microsoft Open License 60799400 от 20.08.2012)

Microsoft Office 2007 Professional Plus (Лицензионное соглашение Microsoft Open License 46431107 от 22.01.2010)

Антивирусное программное обеспечение Kaspersky Endpoint Security (Договор № Д810(223)-12/17 от 11.12.17)

3. Центр новых информационных технологий и средств обучения:

Оснащенность: стол - 2 шт., стулья - 4 шт., кресло - 1 шт., шкаф - 2 шт., персональный компьютер – 1 шт. (доступ к сети «Интернет»), веб-камера Logitech HD C510 – 1 шт., колонки Logitech – 1 шт., тестер компьютерной сети – 1 шт., дрель – 1 шт., телефон – 1 шт., набор ручных инструментов – 1 шт.

Перечень лицензионного программного обеспечения:Microsoft Windows 7 Professional (Лицензионное соглашение Microsoft Open License 48358058 от 11.04.2011)

Microsoft Office 2007 Professional Plus (Лицензионное соглашение Microsoft Open License 46431107 от 22.01.2010)

Антивирусное программное обеспечение Kaspersky Endpoint Security (Договор № Д810(223)-12/17 от 11.12.17)

#### **8.4. Лицензионное программное обеспечение:**

Microsoft Windows 7 Professional Microsoft Office 2007 Standard Антивирусное программное обеспечение Kaspersky Adobe Reader XI (Свободно распространяемое ПО) Credo DAT 4.1, Credo DAT 4.12 Prof Civil 3D 2015 AutoCAD 2015